### Curso y Nivel:

### **NORMAS DE CONVIVENCIA**

Los derechos y deberes del alumnado del centro se establecen según la legislación vigente Decreto 114/2011 de 11 de mayo, por el cual se regula la convivencia en el ámbito educativo de la Comunidad Autónoma de Canarias.

### **TODO ALUMNO/A DEBE**

- Tratar con corrección y respeto a todos los componentes de la Comunidad Educativa, personal docente, no docente y compañeros/as.
- Asistir a clase vestidos y aseados correctamente.
- Participar en las actividades de clase y esforzarse en el estudio realizando todas las tareas necesarias para superar los cursos.
- Colaborar en el trato y la limpieza de la clase y del resto del edificio. De los daños causados a Instalaciones y mobiliario, por negligencia o mal intención dentro del aula, se responsabilizará económicamente al grupo que la ocupe en la hora del incidente y/o al responsable.
- Realizar el cambio de clase sin armar alboroto y no permanecer en los pasillos en la hora de clase. Las salidas al lavabo en estas horas serán únicamente en casos extremos.
- Informar a los padres de todo aquello que le transmita el/la tutor/a o algún miembro del equipo directivo relacionado con su formación a asistencia al Centro si así se le requiere.
- Respetar los horarios aprobados para el desarrollo de las actividades del Centro y las orientaciones del profesorado en relación con su aprendizaje y progreso educativo.
- Respetar la prohibición de ingerir bebidas alcohólicas, ningún tipo de sustancias estimulantes y la prohibición de fumar en el Centro (según Ley Antitabaco 3 junio 2010 está prohibido fumar en los centros públicos). Igualmente se debe respetar la prohibición de practicar juegos de casino con o sin apuestas (barajas, dados, etc.)
- Cumpliendo la normativa vigente, el alumnado de Secundaria Obligatoria no puede abandonar el instituto en horas lectivas. El alumnado de Bachillerato y Ciclos Formativos mayor de edad podrá salir del centro, previa presentación del carné escolar, sólo durante los recreos, retirándole dicho carné si se usa indebidamente.
- Durante las horas de clase no está permitido el uso de aparatos electrónicos ni teléfonos móviles. Al no estar autorizado su uso, el centro no se responsabilizará de su posible perdida. Para la utilización de ordenadores portátiles o Tablet/PC en el aula es necesaria la autorización del profesorado.
- No está permitido hacer fotos ni grabaciones a los miembros de la Comunidad Educativa (personal docente, no docente y compañeros/as), ni a las instalaciones del centro y difundirlas por cualquier medio sin su autorización. **ATENCION A PADRES, MADRES O TUTORES**

Para concertar la cita, en el día y hora que tenga asignado el/la tutor/a, llamar previamente al centro 922 549 406 (preferentemente entre las 10,45 y 11,15 horas)

### **CONTROL DE ASISTENCIA Y PUNTUALIDAD**

El número máximo de faltas de asistencias injustificadas, que puede conllevar la pérdida de evaluación continua y la aplicación de los sistemas extraordinarios de evaluación, será del porcentaje establecido para cada enseñanza según normativa vigente. El plazo para que el alumno/a justifique las faltas es de tres días a partir de su incorporación a clase.

Cuando un alumno/as presente más de tres retrasos a clase superiores a 10 minutos se informará al tutor/a que tomará las medidas oportunas.

Acepto las normas generales de convivencia arriba expresadas y las establecidas en las Normas de Organización y Funcionamiento del Centro.

Padre, Madre o Responsable **El alumno/a** 

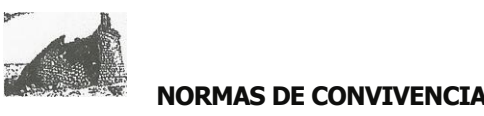

Los derechos y deberes del alumnado del centro se establecen según la legislación vigente Decreto 114/2011 de 11 de mayo, por el cual se regula la convivencia en el ámbito educativo de la Comunidad Autónoma de Canarias.

### **TODO ALUMNO/A DEBE**

- Tratar con corrección y respeto a todos los componentes de la Comunidad Educativa, personal docente, no docente y compañeros/as.
- Asistir a clase vestidos y aseados correctamente.
- Participar en las actividades de clase y esforzarse en el estudio realizando todas las tareas necesarias para superar los cursos.
- Colaborar en el trato y la limpieza de la clase y del resto del edificio. De los daños causados a Instalaciones y mobiliario, por negligencia o mal intención dentro del aula, se responsabilizará económicamente al grupo que la ocupe en la hora del incidente y/o al responsable.
- Realizar el cambio de clase sin armar alboroto y no permanecer en los pasillos en la hora de clase. Las salidas al lavabo en estas horas serán únicamente en casos extremos.
- Informar a los padres de todo aquello que le transmita el/la tutor/a o algún miembro del equipo directivo relacionado con su formación a asistencia al Centro si así se le requiere.
- Respetar los horarios aprobados para el desarrollo de las actividades del Centro y las orientaciones del profesorado en relación con su aprendizaje y progreso educativo.
- Respetar la prohibición de ingerir bebidas alcohólicas, ningún tipo de sustancias estimulantes y la prohibición de fumar en el Centro (según Ley Antitabaco 3 junio 2010 está prohibido fumar en los centros públicos). Igualmente se debe respetar la prohibición de practicar juegos de casino con o sin apuestas (barajas, dados, etc.)
- Cumpliendo la normativa vigente, el alumnado de Secundaria Obligatoria no puede abandonar el instituto en horas lectivas. El alumnado de Bachillerato y Ciclos Formativos mayor de edad podrá salir del centro, previa presentación del carné escolar, sólo durante los recreos, retirándole dicho carné si se usa indebidamente.
- Durante las horas de clase no está permitido el uso de aparatos electrónicos ni teléfonos móviles. Al no estar autorizado su uso, el centro no se responsabilizará de su posible perdida. Para la utilización de ordenadores portátiles o Tablet/PC en el aula es necesaria la autorización del profesorado.
- No está permitido hacer fotos ni grabaciones a los miembros de la Comunidad Educativa (personal docente, no docente y compañeros/as), ni a las instalaciones del centro y difundirlas por cualquier medio sin su autorización. **ATENCION A PADRES, MADRES O TUTORES**

Para concertar la cita, en el día y hora que tenga asignado el/la tutor/a, llamar previamente al centro 922 549 406 (preferentemente entre las 10,45 y 11,15 horas)

### **CONTROL DE ASISTENCIA Y PUNTUALIDAD**

El número máximo de faltas de asistencias injustificadas, que puede conllevar la pérdida de evaluación continua y la aplicación de los sistemas extraordinarios de evaluación, será del porcentaje establecido para cada enseñanza según normativa vigente. El plazo para que el alumno/a justifique las faltas es de tres días a partir de su incorporación a clase.

Cuando un alumno/as presente más de tres retrasos a clase superiores a 10 minutos se informará al tutor/a que tomará las medidas oportunas.

Acepto las normas generales de convivencia arriba expresadas y las establecidas en las Normas de Organización y Funcionamiento del Centro.

Padre, Madre o Responsable entrance entrance entrance entrance entrance entrance entrance entrance entrance en

Fdo:…………………………………………….. Fdo:……………………………………………. Fdo:…………………………………………….. Fdo:…………………………………………… DOC.2

**EJEMPLAR PARA EL CENTRO ESCOLAR EJEMPLAR PARA EL ALUMNO/A Y SU FAMILIA**

CURSO Y NIVEL:

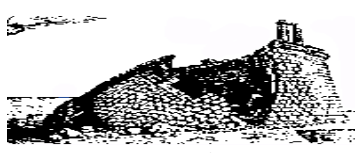

**I.E.S. SAN ANDRÉS** C/ Doctor Rafael Folch You, 7 - 38120 San Andrés

## **INFORMACIÓN A LAS FAMILIAS DEL IES SAN ANDRÉS**

## **PROYECTO EVAGD: "ENTORNO VIRTUAL DE APRENDIZAJE DE GESTIÓN DISTRIBUIDA"**

Nuestra comunidad educativa participa del proyecto EVAGD cuyo objetivo principal es proporcionar un soporte tecnológico flexible de apoyo a la educación presencial en el que se potencia el trabajo de aula más allá de los límites espacio-temporales tradicionales facilitando la adquisición y desarrollo de las competencias básicas del alumnado así como el refuerzo educativo y la atención a la diversidad.

Las normas de Organización y Funcionamiento del IES San Andrés son totalmente aplicables al presente Proyecto además de las específicas normativas legales sobre sitios web. Cada usuario tendrá un ID o login y una contraseña de acceso comprometiéndose a su buen uso siendo personal e intransferible. El usuario que incumpla sus obligaciones como tal responderá de todos los daños y perjuicios que cause. Para cualquier información adicional, consulte en nuestro blog: **www.iessanandres.es** o en el tablón de anuncios del Instituto.

## **SOLICITUD DE PARTICIPACIÓN DE FAMILIAS Y ALUMNOS/AS MAYORES DE EDAD.**

D/Dª \_\_\_\_\_\_\_\_\_\_\_\_\_\_\_\_\_\_\_\_\_\_\_\_\_\_\_\_\_, con DNI/NIF/NIE\_\_\_\_\_\_\_\_\_\_\_\_\_\_\_\_\_\_\_\_\_\_:

 $\Box$  padre/madre/responsable del alumno/a

 $\Box$  Alumno/a mayor de edad

matriculado/a en este centro educativo, manifiesto conocer los objetivos del Proyecto EVAGD y me comprometo a respetar las bases reguladoras del mismo.

Para ello, se proporcionará AL ALUMNO/A el nombre de usuario y contraseña, con los que podrá acceder a los espacios creados por el centro educativo en:

https://www3.gobiernodecanarias.org/medusa/evagd/base/

Y para que así conste, firmo la presente en San Andrés, a de de al de 20……..

VºBº La Directora del IES San Andrés

Firma

Fdo:\_\_\_\_\_\_\_\_\_\_\_\_\_\_\_\_\_\_\_\_\_\_\_\_

 $\Box$ Padre/Madre/Responsable

 $\Box$ Alumno/a Mayor de Edad

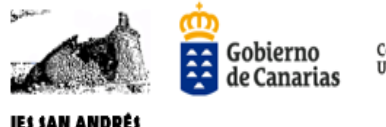

**CURSO Y NIVEL: \_\_\_\_\_\_\_\_\_\_\_\_\_**

I.E.S. SAN ANDRÉS

## FAMILIARES Y PERSONAS AUTORIZADAS PARA RECOGER A (alumnos/as menores de edad):

**ALUMNO/A………………………………………………………………………………………**

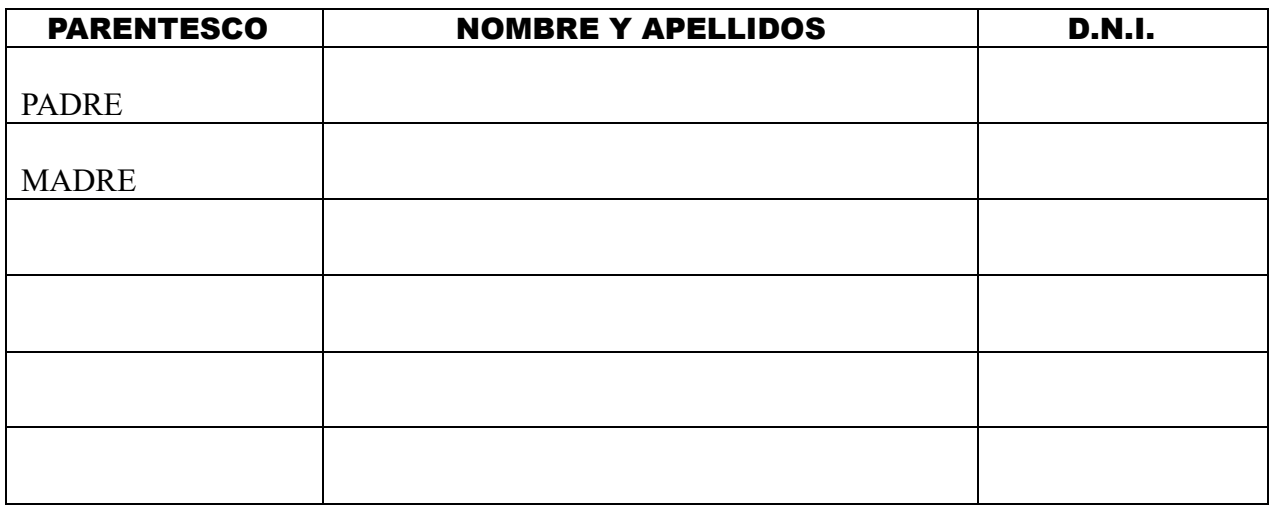

Santa Cruz de Tenerife, a …….de ………………………….de 20….

Firma del padre, madre, responsable

Fdo: ……………………………………………………………

**SI DURANTE EL CURSO ESCOLAR SE QUISIERA CAMBIAR O AÑADIR MÁS FAMILIARES AUTORIZADOS EN ESTE IMPRESO, ES OBLIGATORIO QUE LA PERSONA O PERSONAS QUE POSEAN LA GUARDA Y CUSTODIA DEL MENOR LO REALICEN PRESENCIALMENTE EN LA SECRETARÍA DEL CENTRO ESCOLAR, IDENTIFICÁNDOSE COMO RESPONSABLE LEGAL DE DICHO/A MENOR.**

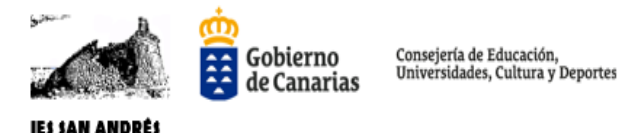

*CURSO Y NIVEL:\_\_\_\_\_\_\_\_\_\_\_\_\_\_\_*

## • **DECLARACIÓN JURADA DE GUARDA Y CUSTODIA** (\*Rellenar tanto si es individual como compartida)

**Yo**…………………………………………………………………………………

provisto/a del DNI/NIF/Pasaporte…………………..................…………

- padre
- n madre
- responsable

del alumno/a ……..……………………………………….......................,

## **DECLARO BAJO JURAMENTO Y CON RESPONSABILIDAD** que:

- La guarda y custodia de mi hijo/ a -otro parentesco: es:
	- $\Box$ SOLO MÍA.
	- $\Box$ COMPARTIDA CON:

-Padre:……………………….………................DNI/NIF/Pasaporte:………………….

-Madre:……………………………………….....DNI/NIF/Pasaporte:………………….

-Otros:…………………………………….………DNI/NIF/Pasaporte:…………………

## **Aportando la siguiente documentación:**

………………………………………………………………………………………...

En Santa Cruz de Tenerife, a………… de……………………. de 20…..

## **FIRMA** DEL PADRE/MADRE/RESPONSABLE

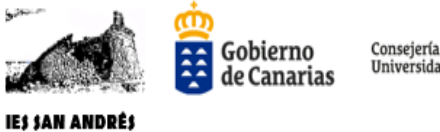

## Consejería de Educación,<br>Universidades, Cultura y Deportes

## **ALUMNOS/AS DE 1.º Y 2.º ESO**

**Se realizará UN PAGO:**

o **17 euros en concepto de GASTOS DE GESTIÓN Y DOCUMENTACIÓN.**

**El Pago, este curso escolar, según se ha comunicado al centro educativo, solo se podrá realizar de una única manera:**

**1.- Transferencia bancaria:**

• **Nº de cuenta: ES94 2100 9169 09 2200057162** 

**En el momento de la matrícula, se deberá aportar el justificante de la transferencia.**

# **CARNÉ ESCOLAR**

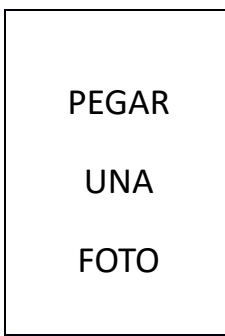

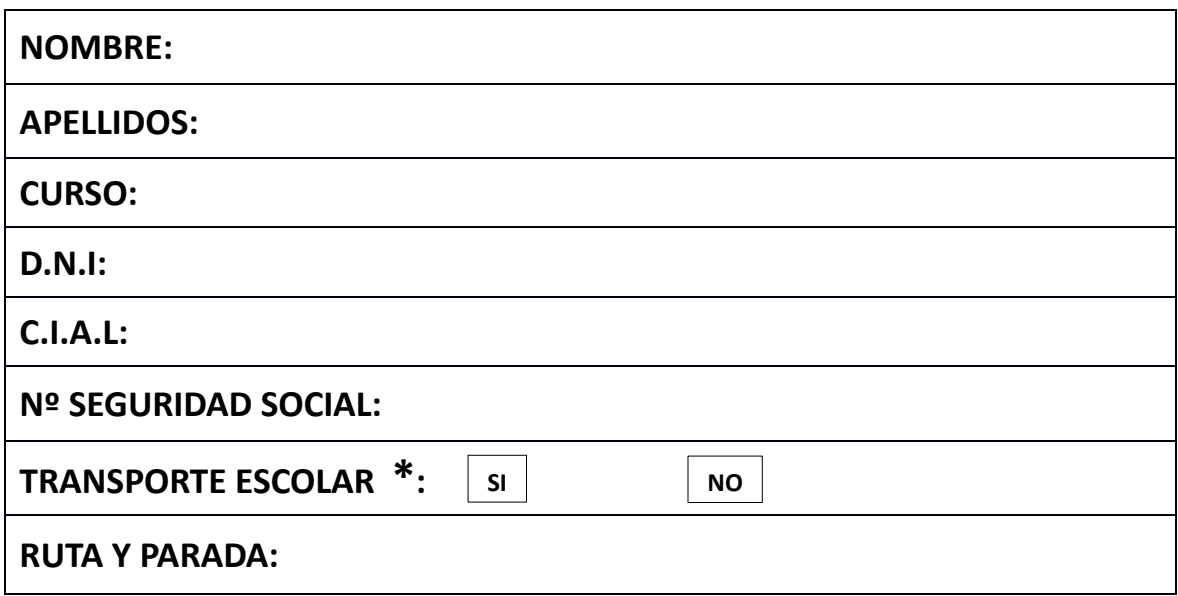

## • **SE RECUERDA QUE, EN CASO DE EXTRAVÍO, LA SOLICITUD DE DUPLICADO DEL CARNÉ ESCOLAR COSTARÁ 3 EUROS.**

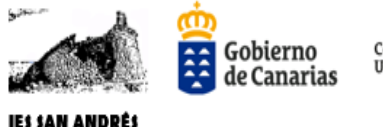

Consejería de Educación,<br>Universidades, Cultura y Deportes

**CURSO Y NIVEL:** 

## • **MATERIAL TECNOLÓGICO**

**Yo**………………………………………………………………………………… provisto/a del DNI/NIF/Pasaporte…………………..................…………

- n padre
- madre
- responsable

del alumno/a ……..……………………………………….......................,

**DECLARO DISPONER DEL SIGUIENTE MATERIAL TECNOLÓGICO (Marcar con una "X" según corresponda. En el caso del ordenador de sobremesa, si tienen y es compartido, marcar solo una casilla de las 6 que se indican)**

- □ Ordenador de sobremesa con acceso a internet de padre o tutor legal.
- □ Ordenador de sobremesa sin acceso a internet de padre o tutor legal.
- □ Ordenador de sobremesa con acceso a internet de madre o tutora legal.
- □ Ordenador de sobremesa sin acceso a internet de madre o tutora legal.
- Ordenador de sobremesa con acceso a internet del alumno/a.
- Ordenador de sobremesa sin acceso a internet del alumno/a.
- Ordenador portátil con acceso a internet de padre o tutor legal.
- Ordenador portátil sin acceso a internet de padre o tutor legal.
- □ Ordenador portátil con acceso a internet de madre o tutora legal.
- Ordenador portátil sin acceso a internet de madre o tutora legal.
- Ordenador portátil con acceso a internet del alumno/a.
- Ordenador portátil sin acceso a internet del alumno/a.
- $\Box$  Tablet con acceso a internet de padre o tutor legal.
- $\Box$  Tablet sin acceso a internet de padre o tutor legal.
- $\Box$  Tablet con acceso a internet de madre o tutora legal.
- $\Box$  Tablet sin acceso a internet de madre o tutora legal.
- $\Box$  Tablet con acceso a internet del alumno/a.

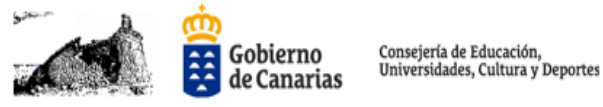

- **IES SAN ANDRÉS** 
	- $\Box$  Tablet sin acceso a internet del alumno/a.
	- □ Móvil con acceso a internet de padre o tutor legal.
	- □ Móvil sin acceso a internet de padre o tutor legal.
	- □ Móvil con acceso a internet de madre o tutora legal.
	- □ Móvil sin acceso a internet de madre o tutora legal.
	- □ Móvil con acceso a internet del alumno/a.
	- □ Móvil sin acceso a internet del alumno/a.
	- Datos limitados en el móvil. Especificar en cuál de los móviles marcados:

\_\_\_\_\_\_\_\_\_\_\_\_\_\_\_\_\_\_\_\_\_\_\_\_\_\_\_\_\_\_\_\_\_\_\_\_\_\_\_\_\_\_\_\_\_\_\_\_\_\_\_\_\_\_\_\_\_\_\_\_\_\_\_\_\_

\_\_\_\_\_\_\_\_\_\_\_\_\_\_\_\_\_\_\_\_\_\_\_\_\_\_\_\_\_\_\_\_\_\_\_\_\_\_\_\_\_\_\_\_\_\_\_\_\_\_\_\_\_\_\_\_\_\_\_\_\_\_\_\_\_

\_\_\_\_\_\_\_\_\_\_\_\_\_\_\_\_\_\_\_\_\_\_\_\_\_\_\_\_\_\_\_\_\_\_\_\_\_\_\_\_\_\_\_\_\_\_\_\_\_\_\_\_\_\_\_\_\_\_\_\_\_\_\_\_\_

\_\_\_\_\_\_\_\_\_\_\_\_\_\_\_\_\_\_\_\_\_\_\_\_\_\_\_\_\_\_\_\_\_\_\_\_\_\_\_\_\_\_\_\_\_\_\_\_\_\_\_\_\_\_\_\_\_\_\_\_\_\_\_\_\_

\_\_\_\_\_\_\_\_\_\_\_\_\_\_\_\_\_\_\_\_\_\_\_\_\_\_\_\_\_\_\_\_\_\_\_\_\_\_\_\_\_\_\_\_\_\_\_\_\_\_\_\_\_\_\_\_\_\_\_\_\_\_\_\_\_

\_\_\_\_\_\_\_\_\_\_\_\_\_\_\_\_\_\_\_\_\_\_\_\_\_\_\_\_\_\_\_\_\_\_\_\_\_\_\_\_\_\_\_\_\_\_\_\_\_\_\_\_\_\_\_\_\_\_\_\_\_\_\_\_\_

\_\_\_\_\_\_\_\_\_\_\_\_\_\_\_\_\_\_\_\_\_\_\_\_\_\_\_\_\_\_\_\_\_\_\_\_\_\_\_\_\_\_\_\_\_\_\_\_\_\_\_\_\_\_\_\_\_\_\_\_\_\_\_\_\_

- Datos ilimitados en el móvil. Especificar en cuál de los móviles marcados:
- Conexión a internet por cable. Especificar en cuál de los ordenadores marcados:
- Conexión a internet por wifi. Especificar en cuál de los ordenadores marcados:
- Otros medios de acceso a internet. Especificar cuáles:

En Santa Cruz de Tenerife, a………… de……………………. de 20…..

## **FIRMA** DEL PADRE/MADRE/RESPONSABLE

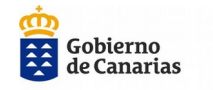

### **CONSENTIMIENTO INFORMADO DEL USO Y TRATAMIENTO: "SOLUCIÓN DE SERVICIOS DIGITALES Y TELEMÁTICOS PARA LA COMUNICACIÓN Y LA COLABORACIÓN G SUITE" DEL ALUMNADO EN CENTROS DOCENTES DE TITULARIDAD PÚBLICA DE LA CONSEJERÍA DE EDUCACIÓN, UNIVERSIDADES, CULTURA Y DEPORTES DEL GOBIERNO DE CANARIAS**

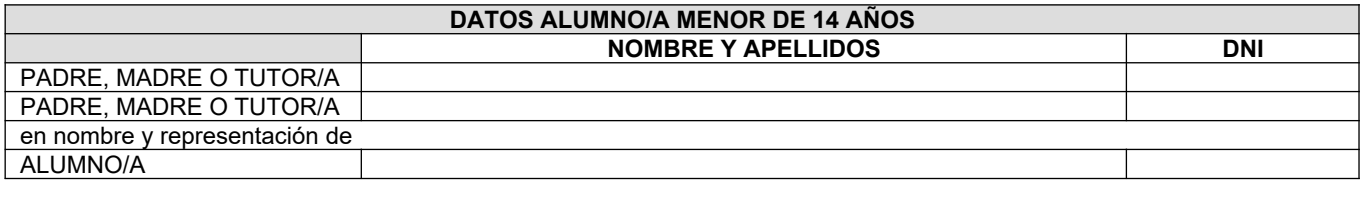

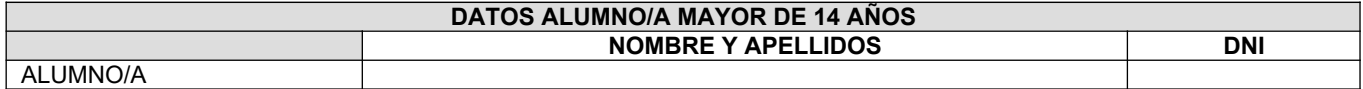

De acuerdo con el Reglamento General de Protección de Datos y la Ley Orgánica 3/2018, de 5 de diciembre, de Protección de Datos Personales y Garantías de los Derechos Digitales, mediante la firma del presente documento se presta voluntariamente el consentimiento inequívoco e informado y se autoriza expresamente el uso y el tratamiento de los datos personales incluidos en la actividad de **"Solución de servicios digitales y telemáticos para la comunicación y la colaboración G SUITE".**

### **PRESTACIÓN DEL CONSENTIMIENTO PARA ALUMNADO MENOR DE 14 AÑOS** para utilización de los siguientes servicios para uso educativo **:**

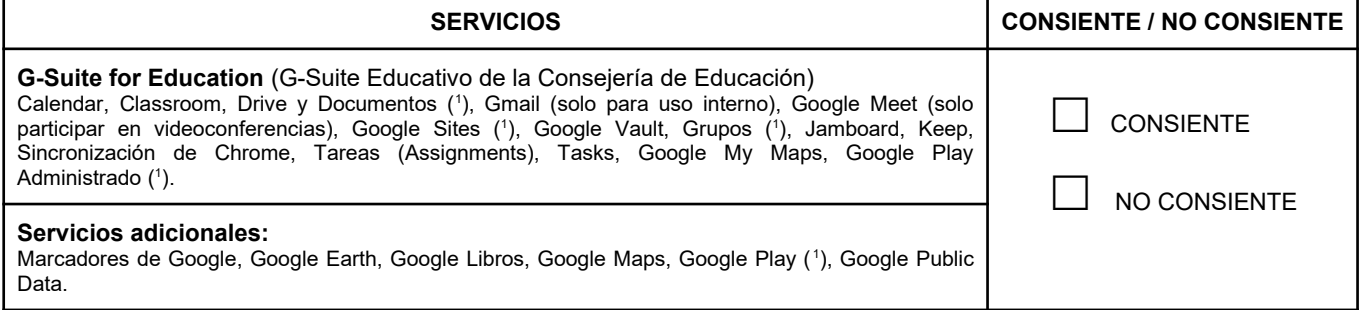

( 1 )*Se aplicarán los ajustes establecidos en la estrategia educativa de implementación del GSuite Educativo de la Consejería de Educación.*

*El consentimiento aquí otorgado podrá ser revocado en cualquier momento ante el propio centro docente, teniendo en cuenta que dicha revocación no surtirá efectos retroactivos.*

### **PRESTACIÓN DEL CONSENTIMIENTO PARA ALUMNADO DE 14 AÑOS O MAYOR DE 14 AÑOS** para utilización de los siguientes servicios para uso educativo:

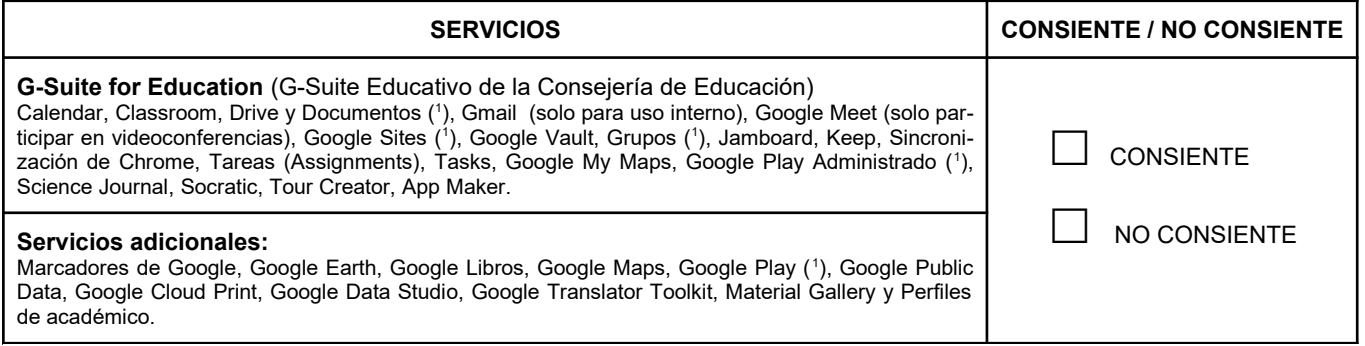

( 1 )*Se aplicarán los ajustes establecidos en la estrategia educativa de implementación del GSuite Educativo de la Consejería de Educación.*

*El consentimiento aquí otorgado podrá ser revocado en cualquier momento ante el propio centro docente, teniendo en cuenta que dicha revocación no surtirá efectos retroactivos.* En \_\_\_\_\_\_\_\_\_\_\_\_\_\_\_\_\_\_\_\_\_\_\_\_\_\_\_\_\_\_\_\_\_, a \_\_\_\_ de \_\_\_\_\_\_\_\_\_\_\_\_\_\_\_ de 20 \_\_\_

El Padre/madre/tutor-a del alumno/a

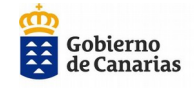

### **Finalidad de este documento:**

• Solicitar a los padres/madres, tutores/tutoras del alumnado menor de 14 años o al alumnado de 14 años o mayor de 14 años del centro docente la autorización para proporcionarle una cuenta del GSuite Educativo de la Consejería de Educación y administrarla para el acceso a los servicios principales de Google y a los servicios adicionales(**<sup>2</sup>** ), necesarios para ejercer la función educativa. • Informar a los padres/madres, tutores/tutoras del alumnado menor de 14 años o de 14 años o mayor de 14 años del centro docente, del tratamiento "Solución de servicios digitales y telemáticos para la comunicación y la colaboración G SUITE" del alumnado.

• Recabar el consentimiento de padres/madres, tutores/tutoras o del alumnado como base jurídica que permitirá el tratamiento "Solución de servicios digitales y telemáticos para la comunicación y la colaboración G SUITE" del alumnado.

Los datos recogidos en esta solicitud van a formar parte del siguiente tratamiento:

### **Tratamiento:**

"Solución de servicios digitales y telemáticos para la comunicación y la colaboración G SUITE" **Responsable del tratamiento:**

Dirección General de Ordenación, Innovación y Calidad de la Consejería de Educación, Universidades, Cultura y Deportes del Gobierno de Canarias.

### **Finalidad del tratamiento:**

### **Descripción sencilla de los fines del tratamiento:**

• Uso de la "Solución de servicios digitales y telemáticos para la comunicación y la colaboración G SUITE"

- Difusión de las actividades de los centros docentes públicos no universitarios.
- El apoyo a las enseñanzas dirigidas al alumnado y profesorado.

• El apoyo a programas, proyectos y redes educativas que requieran del uso de entornos web educativos de aprendizaje, de coordinación, colaboración, intercambio y almacenamiento de información, comunicación y difusión.

La gestión de la información y del conocimiento generado por las personas usuarias, de forma individual o colectiva en los entornos web educativos.

**Plazos o criterios de conservación de los datos**: se conservarán durante el tiempo necesario para cumplir con la finalidad para la que se recabaron y para determinar las posibles responsabilidades que se pudieran derivar de dicha finalidad y del tratamiento de datos (Valor administrativo).

Antes de proceder a su eliminación se realizará un estudio de valoración documental para analizar el posible valor informativo de investigación e histórico. A tal fin le será de aplicación lo dispuesto en la normativa de gestión documental y archivos de la Administración Pública de la Comunidad Autónoma de Canarias (APCAC).

### **Derechos de personas interesadas:**

De acuerdo con el Reglamento General de Protección de Datos (artículos 15 a 18 y 21 a 22 RGPD), se podrán ejercer los derechos de acceso, rectificación, supresión, limitación del tratamiento, oposición y a no ser objeto de decisiones individualizadas basadas únicamente en el tratamiento automatizado ante el Responsable del **Tratamiento** 

### **Información adicional:**

Puede consultar la información adicional y detallada en: [https://www.gobiernodecanarias.org/cmsgobcan/export/sites/administracionespublicas/tratamientodedatos/](https://www.gobiernodecanarias.org/cmsgobcan/export/sites/administracionespublicas/tratamientodedatos/galerias/11.09.2020-REGISTRO-TRATAMIENTO-servicios-digitales-y-telematicos..pdf) [galerias/11.09.2020-REGISTRO-TRATAMIENTO-servicios-digitales-y-telematicos.pdf](https://www.gobiernodecanarias.org/cmsgobcan/export/sites/administracionespublicas/tratamientodedatos/galerias/11.09.2020-REGISTRO-TRATAMIENTO-servicios-digitales-y-telematicos..pdf)

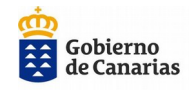

## **( 2 ) Descripción de Servicios Principales y Servicios Adicionales de uso educativo**

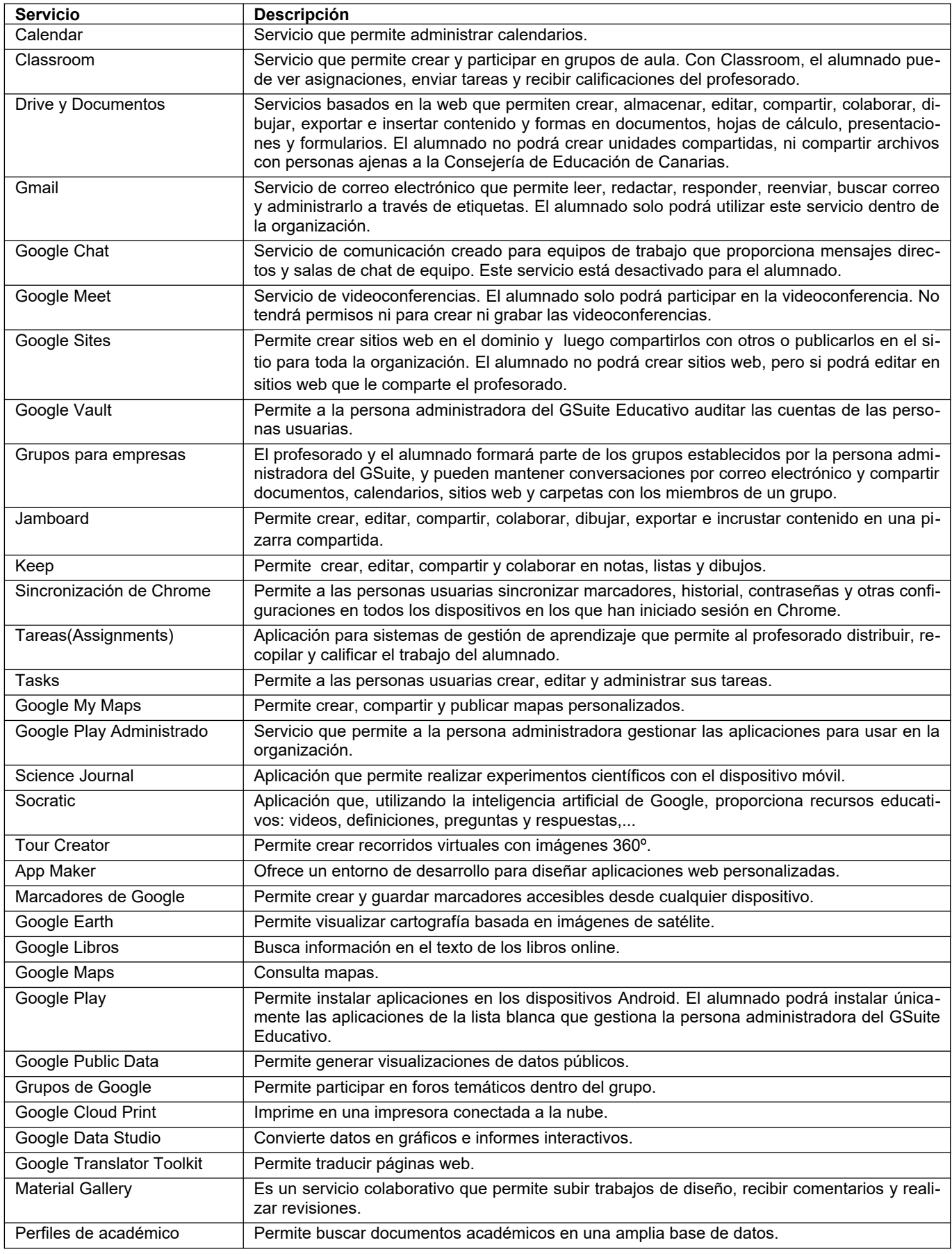